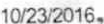

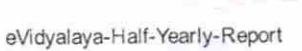

## eVidyalaya Half Yearly Report

Department of School & Mass Education, Govt.

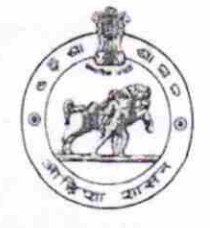

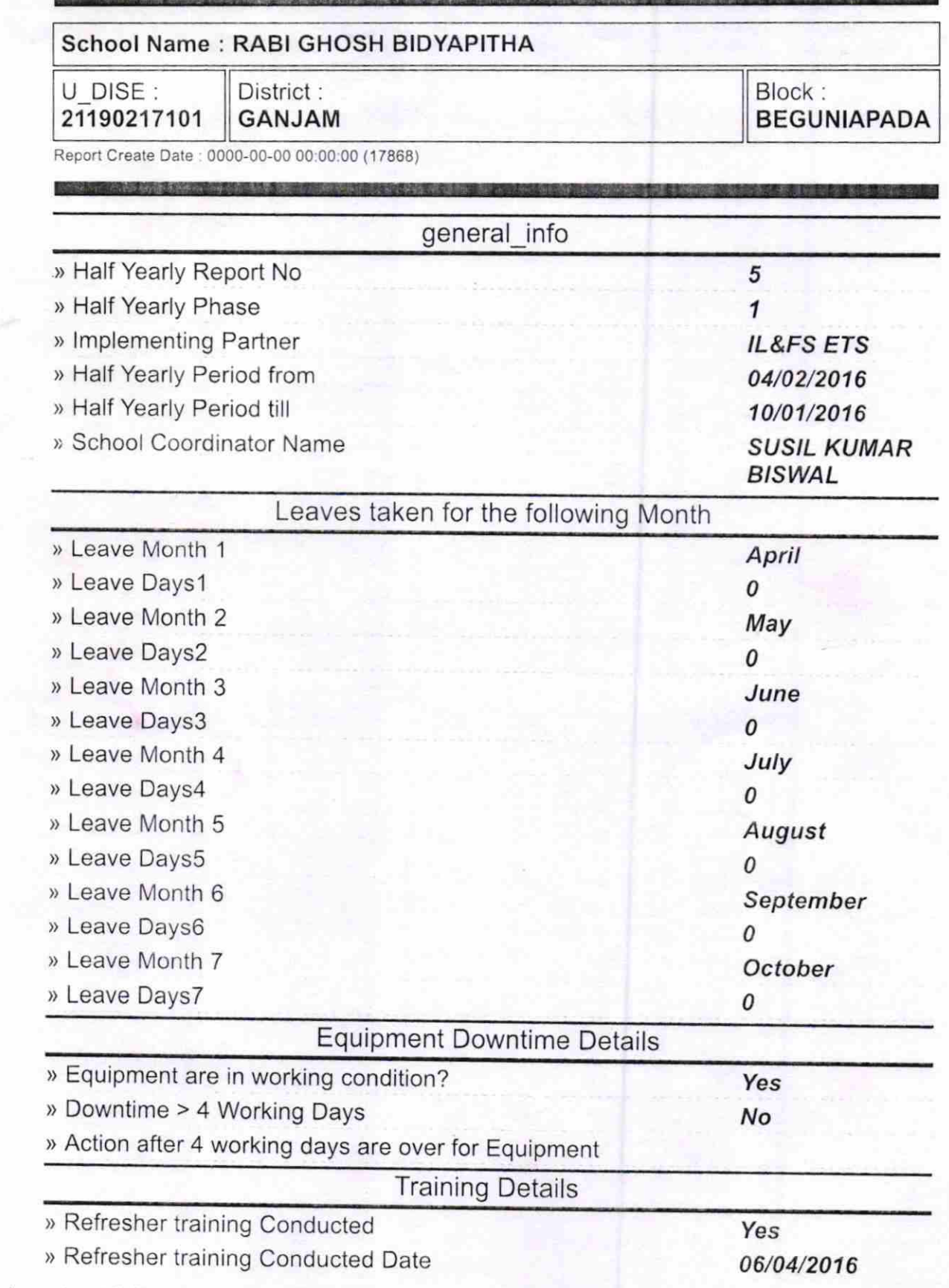

http://evidyalaya.org/reports/halfyearly/printreport.php?show= 17868

i.

ŋ,

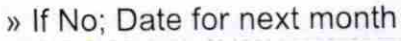

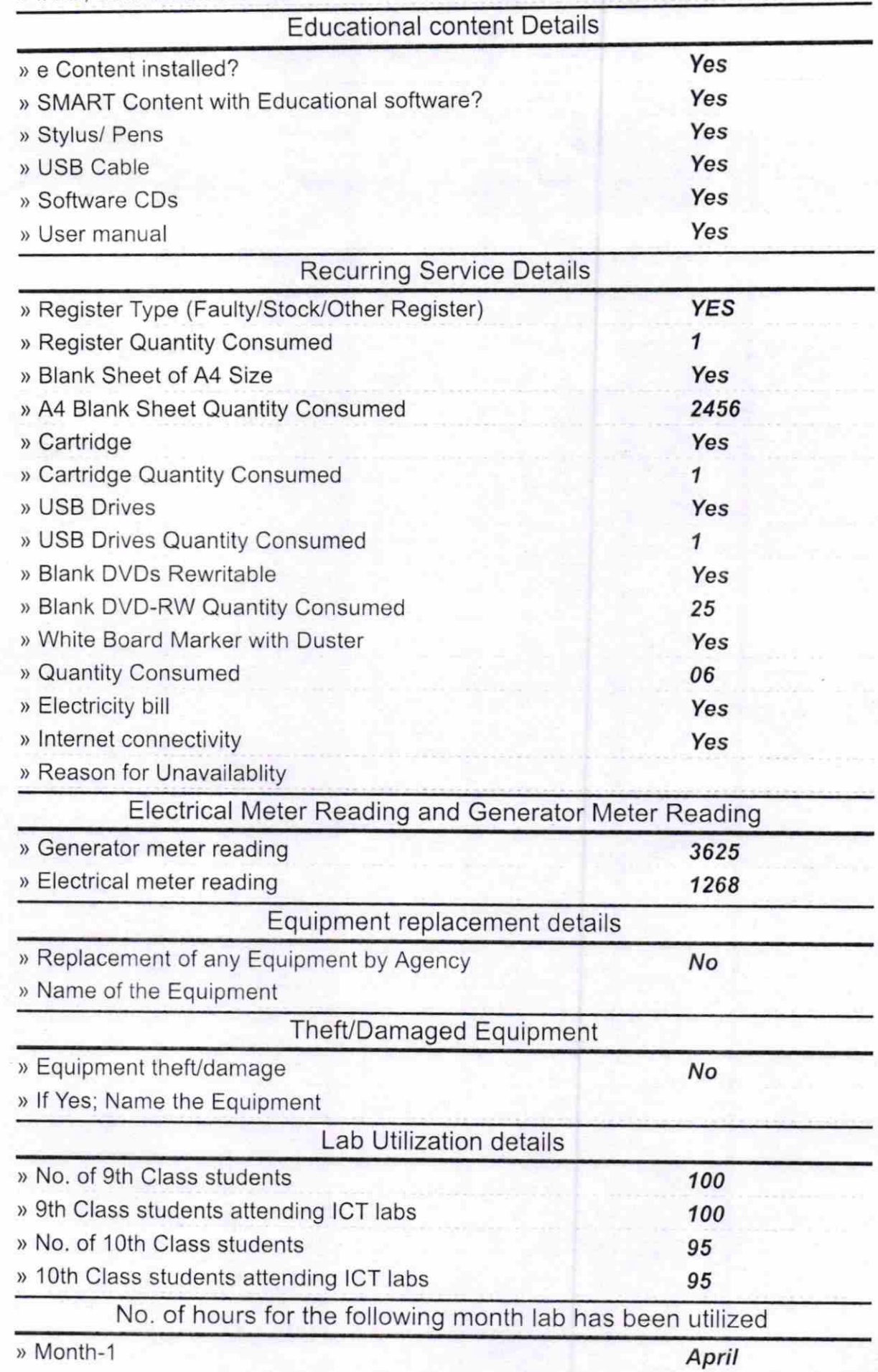

http://evidyalaya.org/reports/halfyearly/printreport.php?show= 17868

 $2/5$ 

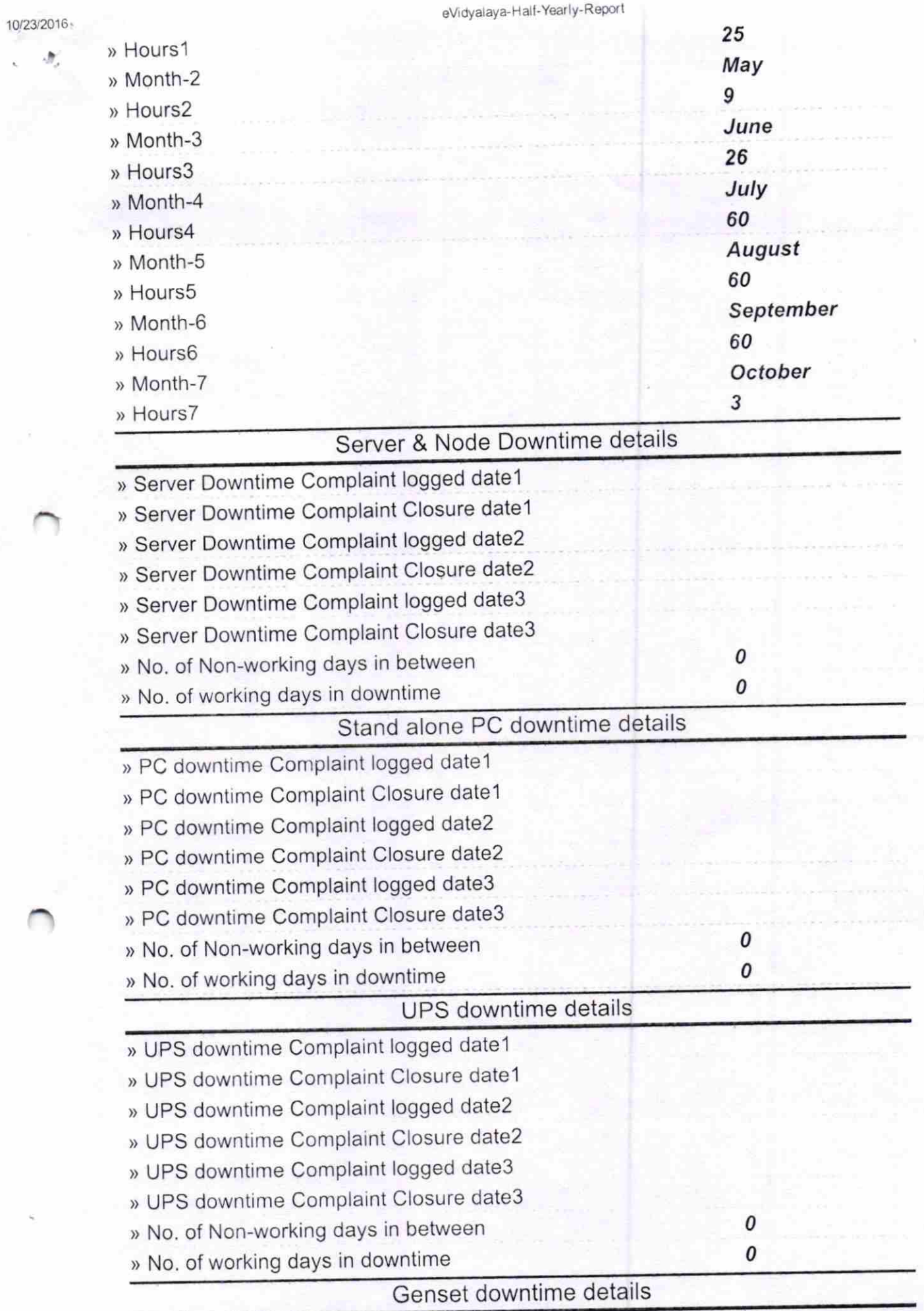

http://evidyalaya.org/reports/halfyearly/printreport.php?show=17868

 $\tilde{\lambda}_i$ 

3/5

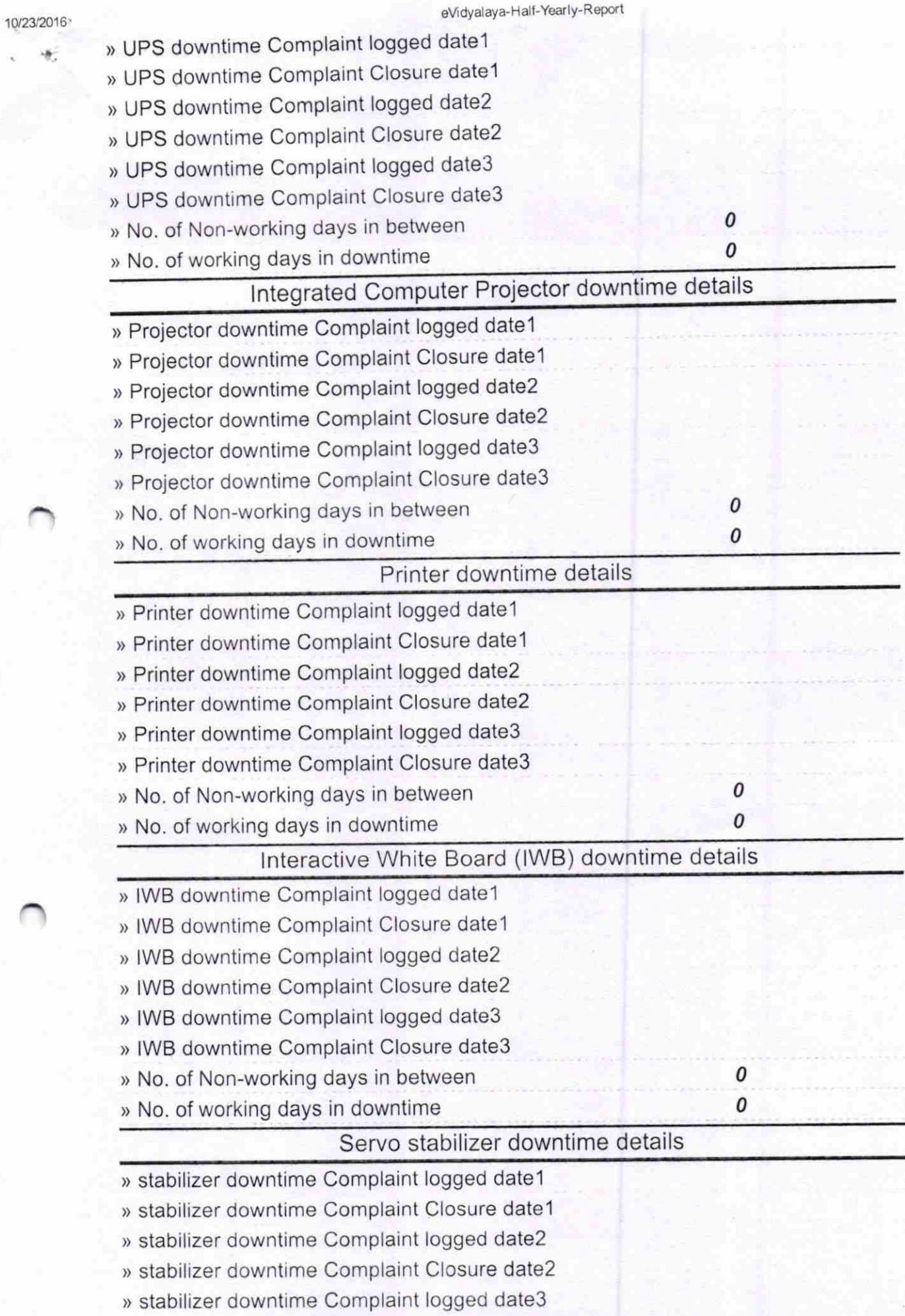

http://evidyalaya.org/reports/halfyearly/printreport.php?show=17868 4/5

10/19/2016

ý,

eVidyalaya-Half-Yearly-Report

» No. of working days in downtime

roc Ho Oct Headmaste

RABIGHOSH BIDYAPITHA Signature UMAN Master/Mistress with Seal